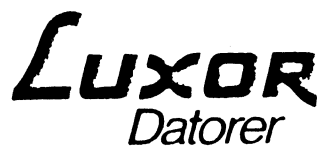

 $\sim$  . . .

 $\sim 10^{-1}$ 

Dokumentnamn/Name of document ABC 9000

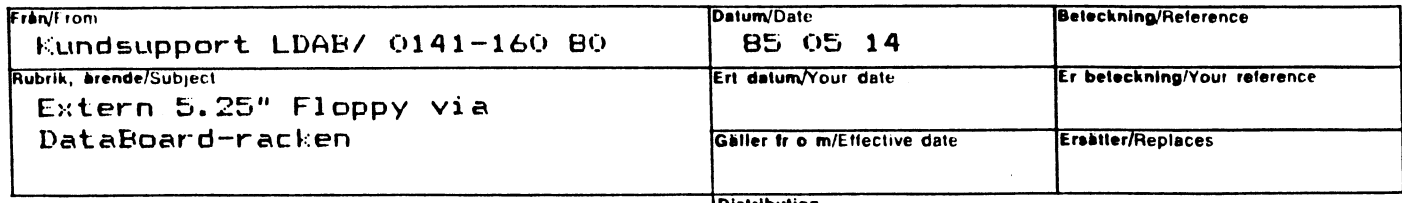

Distribution

Ett styrkort, 55 21046-41 monteras i den interna DataBoard-racken i ABC 9000.

Det skall vara byglat för kortadress 55 oktalt.

Kortet skall kompletteras med:

- En PAL (art. nr. 64 90394-01, beteckn. 8010) i pos. 2A  $a)$
- En 74 LS 125 i pos. 1A (art nr 64 40083-01)  $b)$
- Ett PROM med beteckn. CNTR 1.07 (art nr 64 90318-07)  $\epsilon$ )

Byglingarna S1, S3 och S5 skall vara i läge a.

Beroende på drivetyp kan andra byglingar behöva ändras. Se bruksanvisning för kortet (art nr 66 71046-10).

\_\_\_\_\_\_\_\_\_\_\_\_\_\_

En ABC 832 eller 834 kopplas till kortet.

I root-biblioteket skapar man två tomma underbibliotek, mf0 och mf1 (logiska enheter).

Idev /sf@c 9 125<br>Jdev /sf1 c 9 129

mkdir /mf0 /mf1

I dev-biblioteket skapar man två devicenamn (fysiska enheter).

/etc/mknod /dev/mf0 c 9 232 /etc/mknod /dev/mf1 c 9 233

Disketten kan vara formatterad i en ABC 1600.